#### **ЮЖНО-УРАЛЬСКИЙ ГОСУДАРСТВЕННЫЙ УНИВЕРСИТЕТ**

#### УТВЕРЖДАЮ: Директор института Институт естественных и точных наук

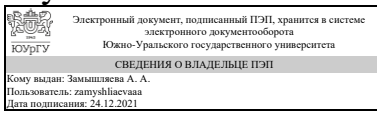

А. А. Замышляева

#### **РАБОЧАЯ ПРОГРАММА**

**дисциплины** 1.Ф.М1.07 Компьютерное зрение **для направления** 01.04.02 Прикладная математика и информатика **уровень** Магистратура **магистерская программа** Технологии и методы искусственного интеллекта в фундаментальных и прикладных исследованиях **форма обучения** очная **кафедра-разработчик** Прикладная математика и программирование

Рабочая программа составлена в соответствии с ФГОС ВО по направлению подготовки 01.04.02 Прикладная математика и информатика, утверждённым приказом Минобрнауки от 10.01.2018 № 13

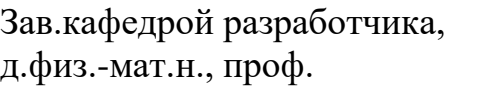

Разработчик программы, старший преподаватель (-)

СОГЛАСОВАНО

Руководитель образовательной программы д.физ.-мат.н., проф.

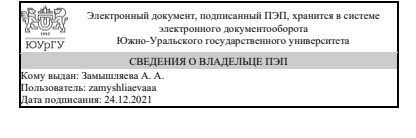

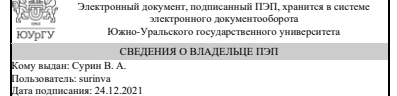

А. А. Замышляева

В. А. Сурин

Электронный документ, подписанный ПЭП, хранится в системе электронного документооборота Южно-Уральского государственного университета **KONDLA** СВЕДЕНИЯ О ВЛАДЕЛЬЦЕ ПЭП Кому выдан: Замышляева А. А. Пользователь: zamyshliaevaaa Дата подписания: 24.12.2021

А. А. Замышляева

Челябинск

### **1. Цели и задачи дисциплины**

Цель дисциплины: изучить фундаментальные основы компьютерного зрения и научиться применять машинное обучение и нейронные сети для решения задач компьютерного зрения. Задачи дисциплины: изучить математические основы представления цифровых изображений, методы обработки изображений, методы анализа и распознавания изображений, реализацию алгоритмов обработки и анализа изображений с помощью OpenCV, методы обработки изображений с помощью глубоких нейронных сетей.

#### **Краткое содержание дисциплины**

В процессе обучения изучаются математические основы представления цифровых изображений, методы обработки изображений, методы анализа и распознавания изображений. Рассматривается реализация алгоритмов обработки и анализа изображений с помощью OpenCV и методы обработки изображений с помощью глубоких нейронных сетей.

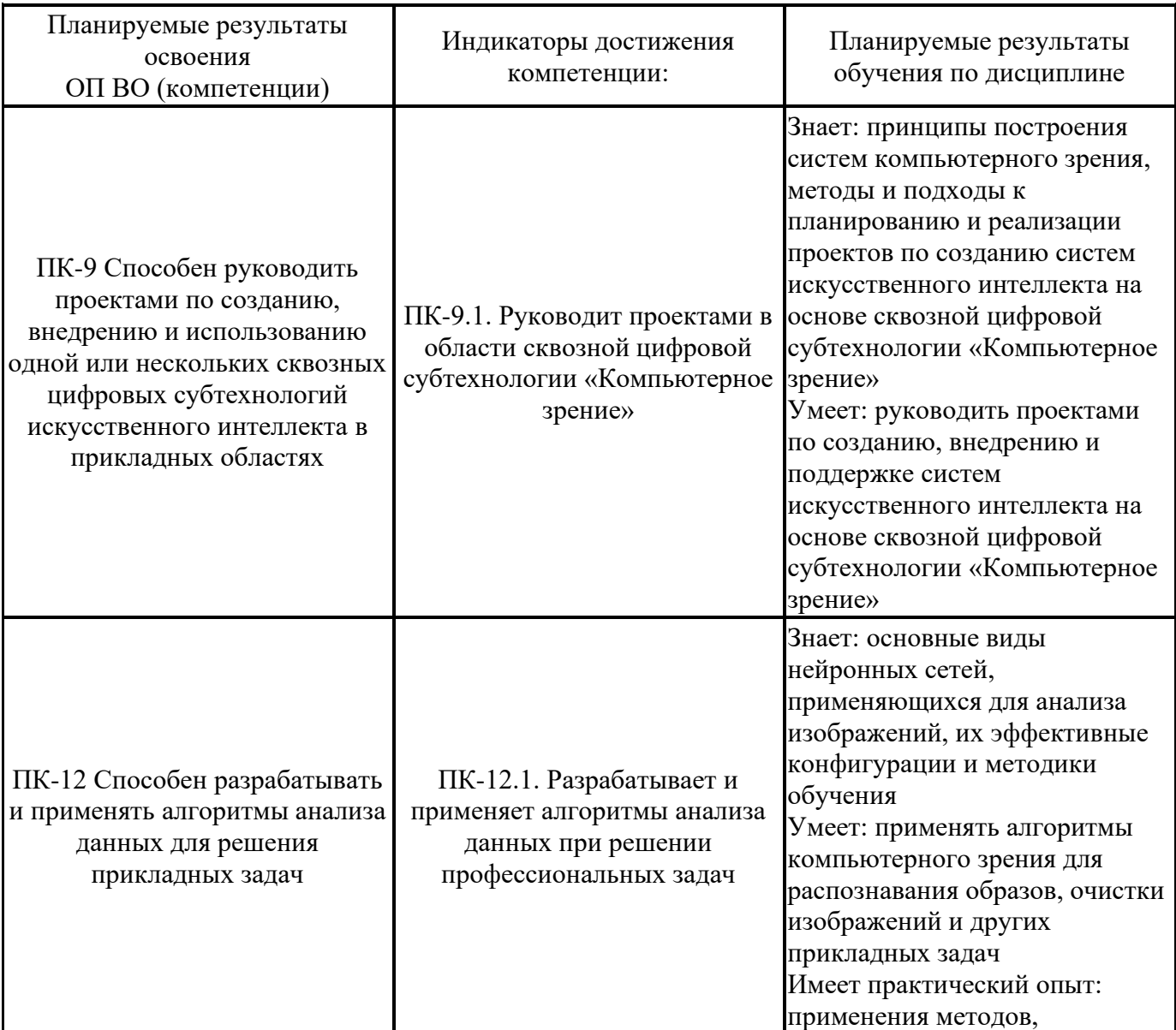

## **2. Компетенции обучающегося, формируемые в результате освоения дисциплины**

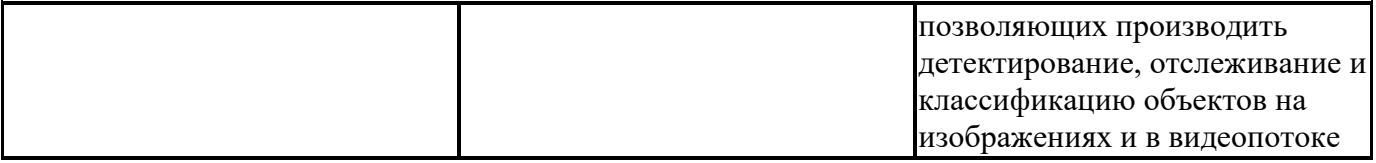

### **3. Место дисциплины в структуре ОП ВО**

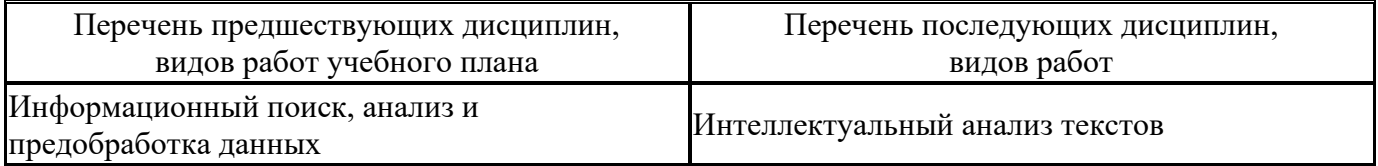

Требования к «входным» знаниям, умениям, навыкам студента, необходимым при освоении данной дисциплины и приобретенным в результате освоения предшествующих дисциплин:

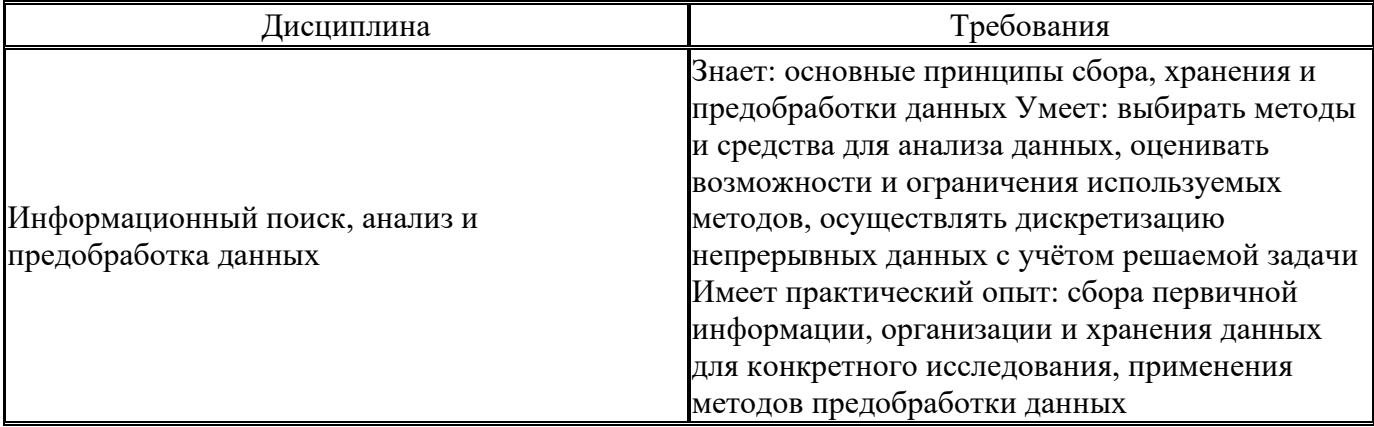

## **4. Объём и виды учебной работы**

Общая трудоемкость дисциплины составляет 3 з.е., 108 ч., 40,5 ч. контактной работы

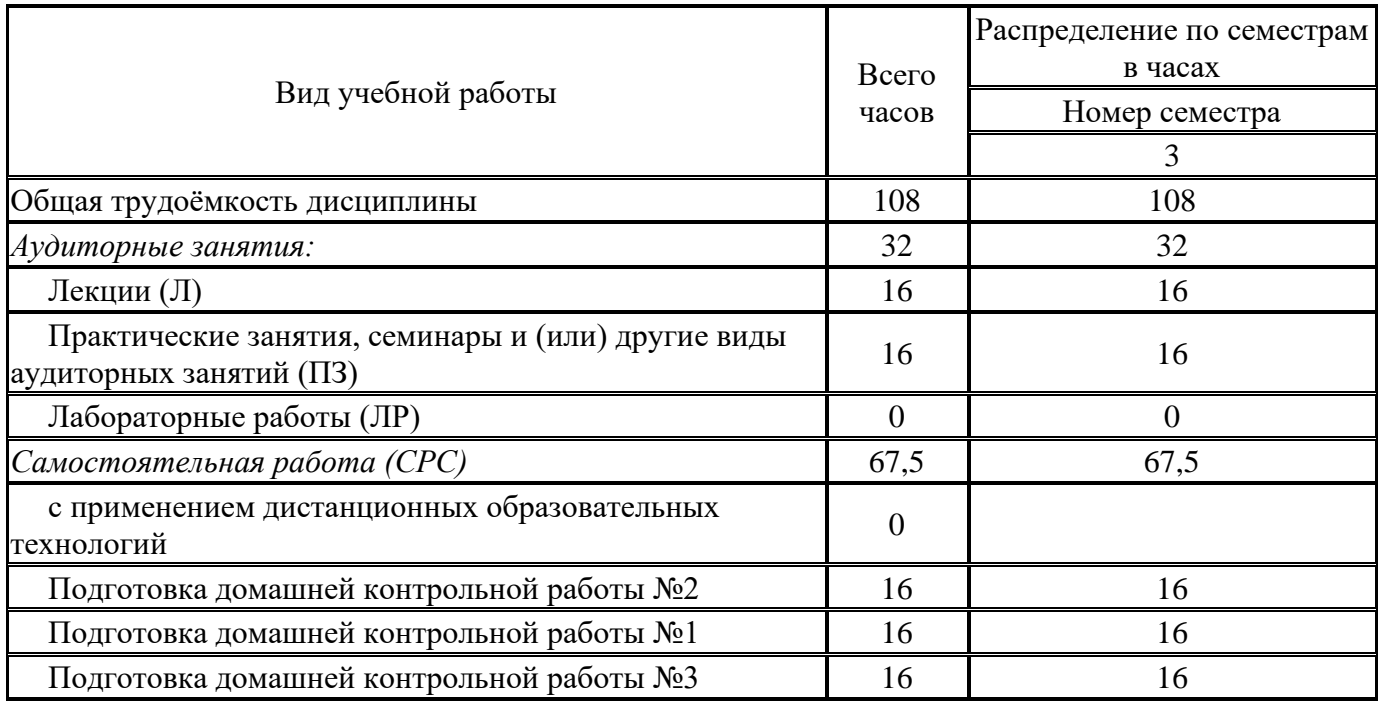

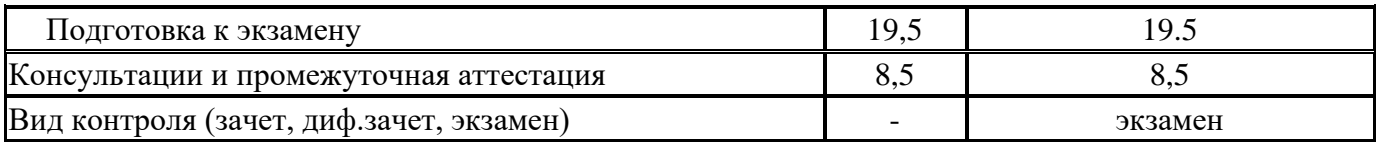

# **5. Содержание дисциплины**

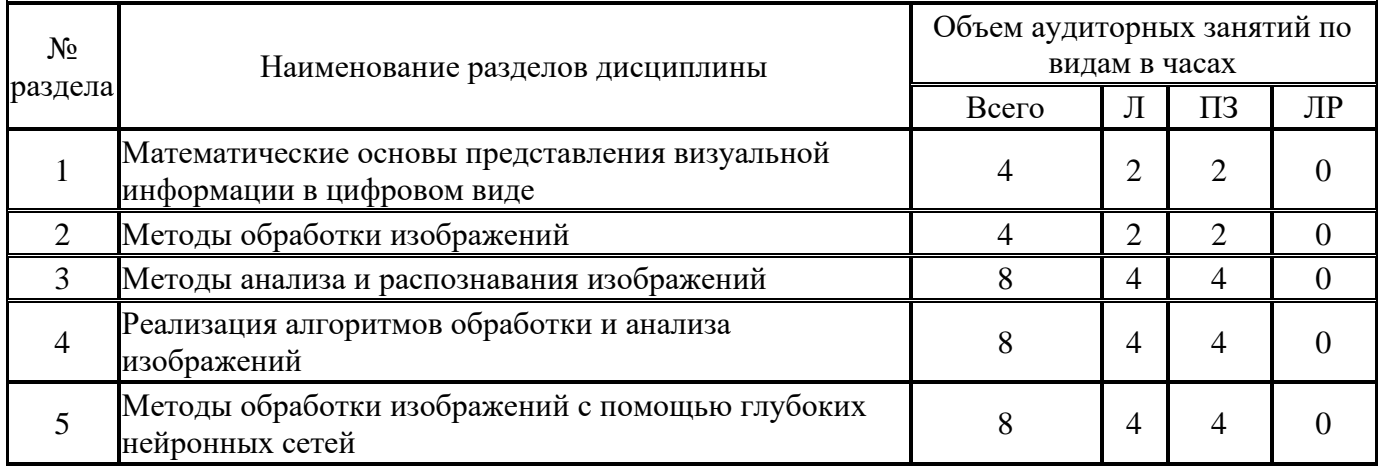

# **5.1. Лекции**

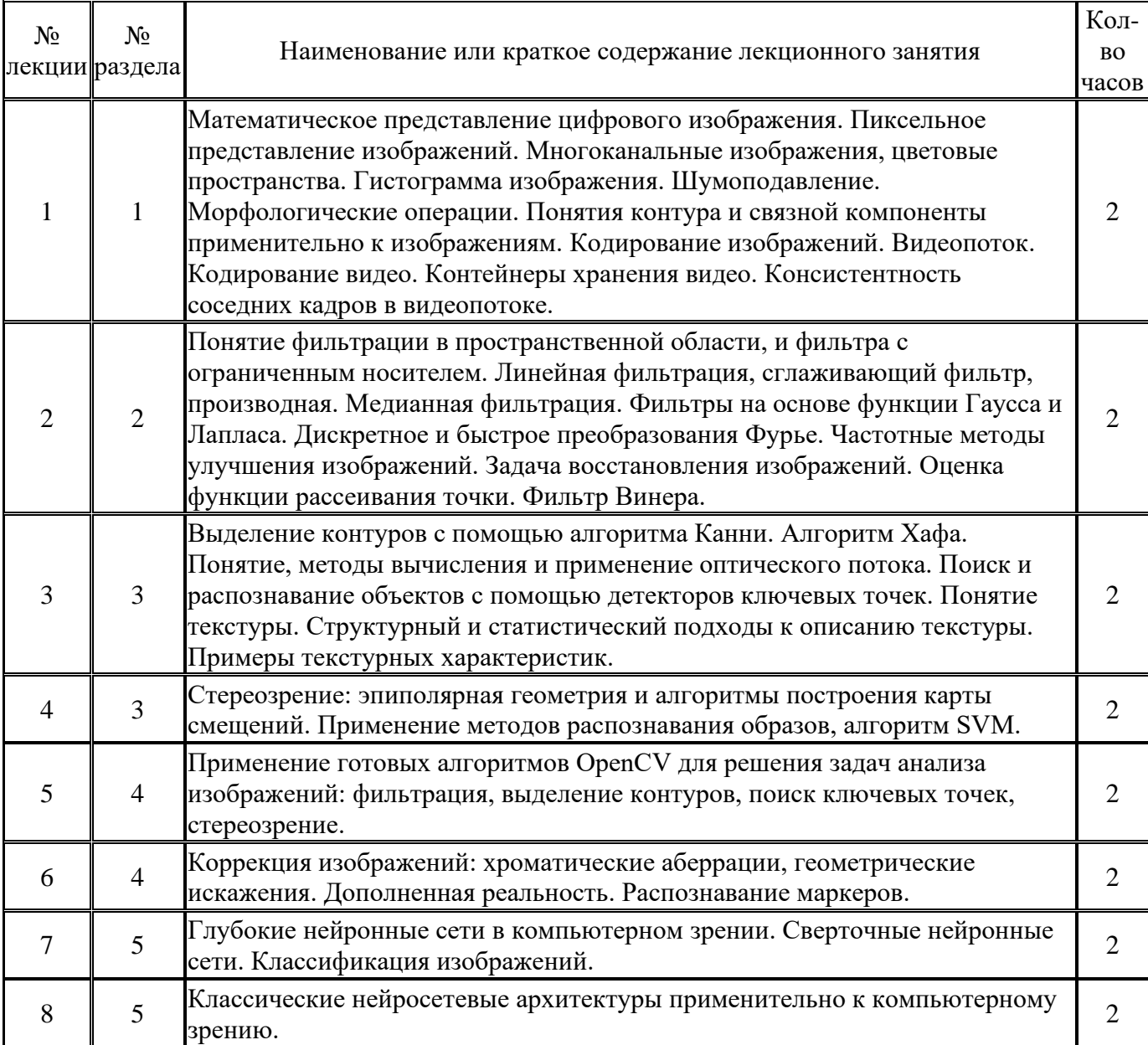

#### **5.2. Практические занятия, семинары**

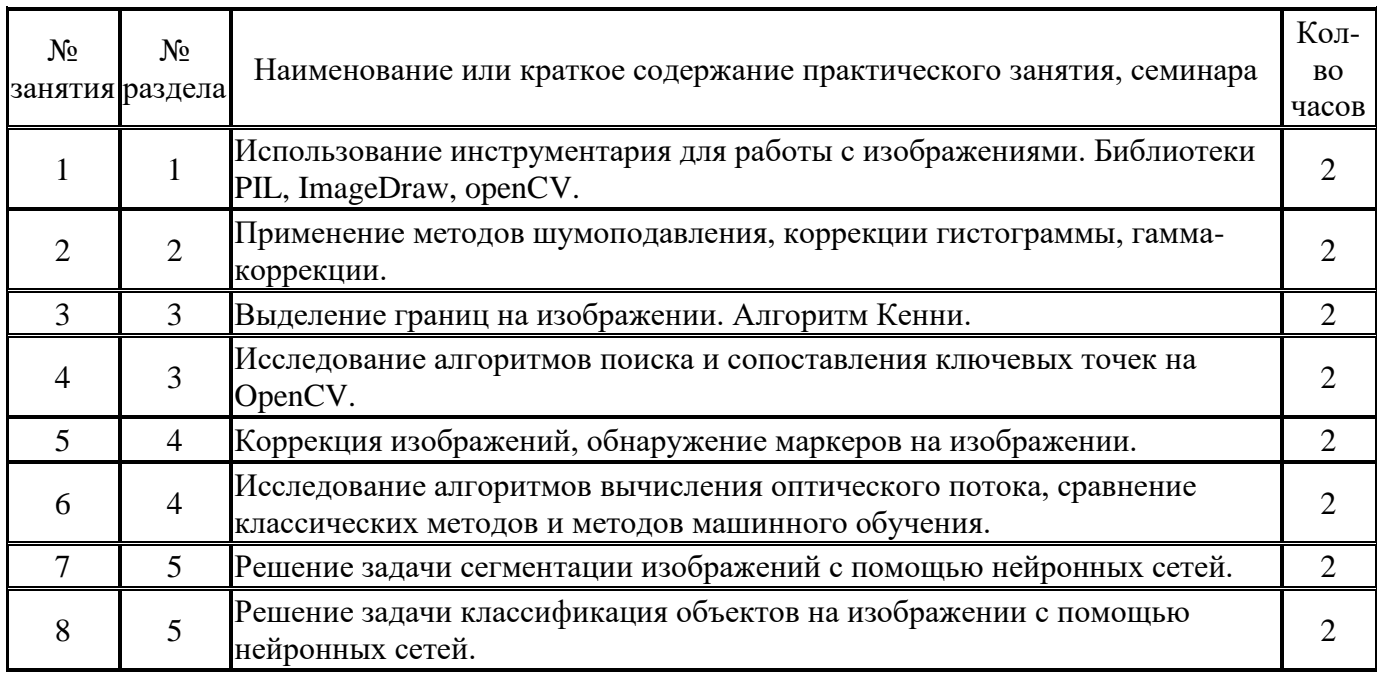

## **5.3. Лабораторные работы**

Не предусмотрены

## **5.4. Самостоятельная работа студента**

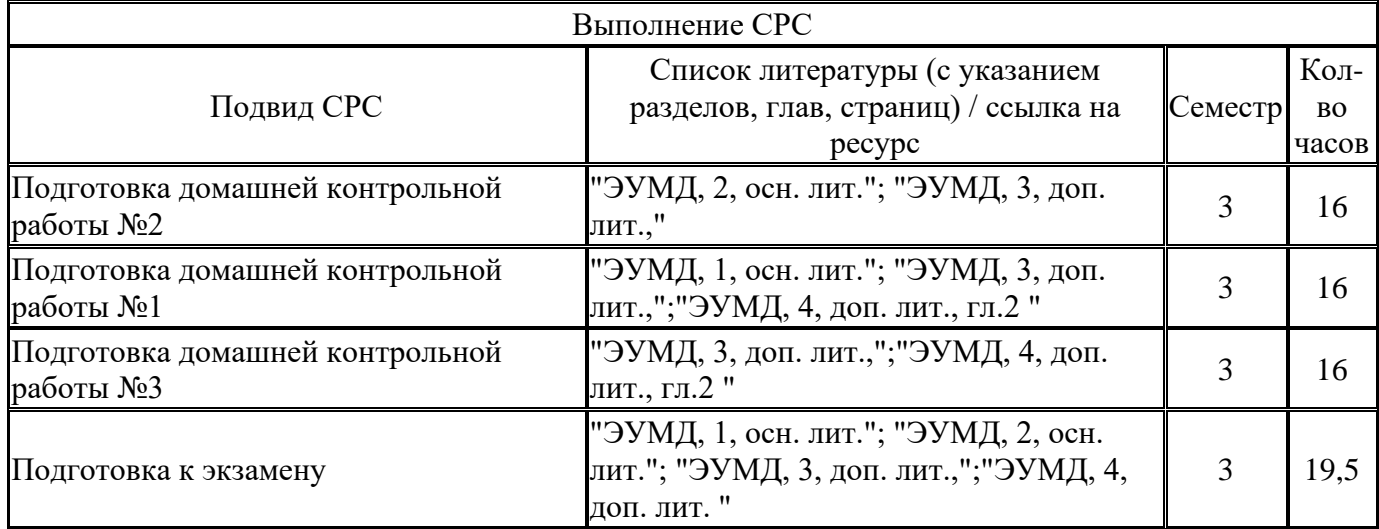

## **6. Фонд оценочных средств для проведения текущего контроля успеваемости, промежуточной аттестации**

Контроль качества освоения образовательной программы осуществляется в соответствии с Положением о балльно-рейтинговой системе оценивания результатов учебной деятельности обучающихся.

# **6.1. Контрольные мероприятия (КМ)**

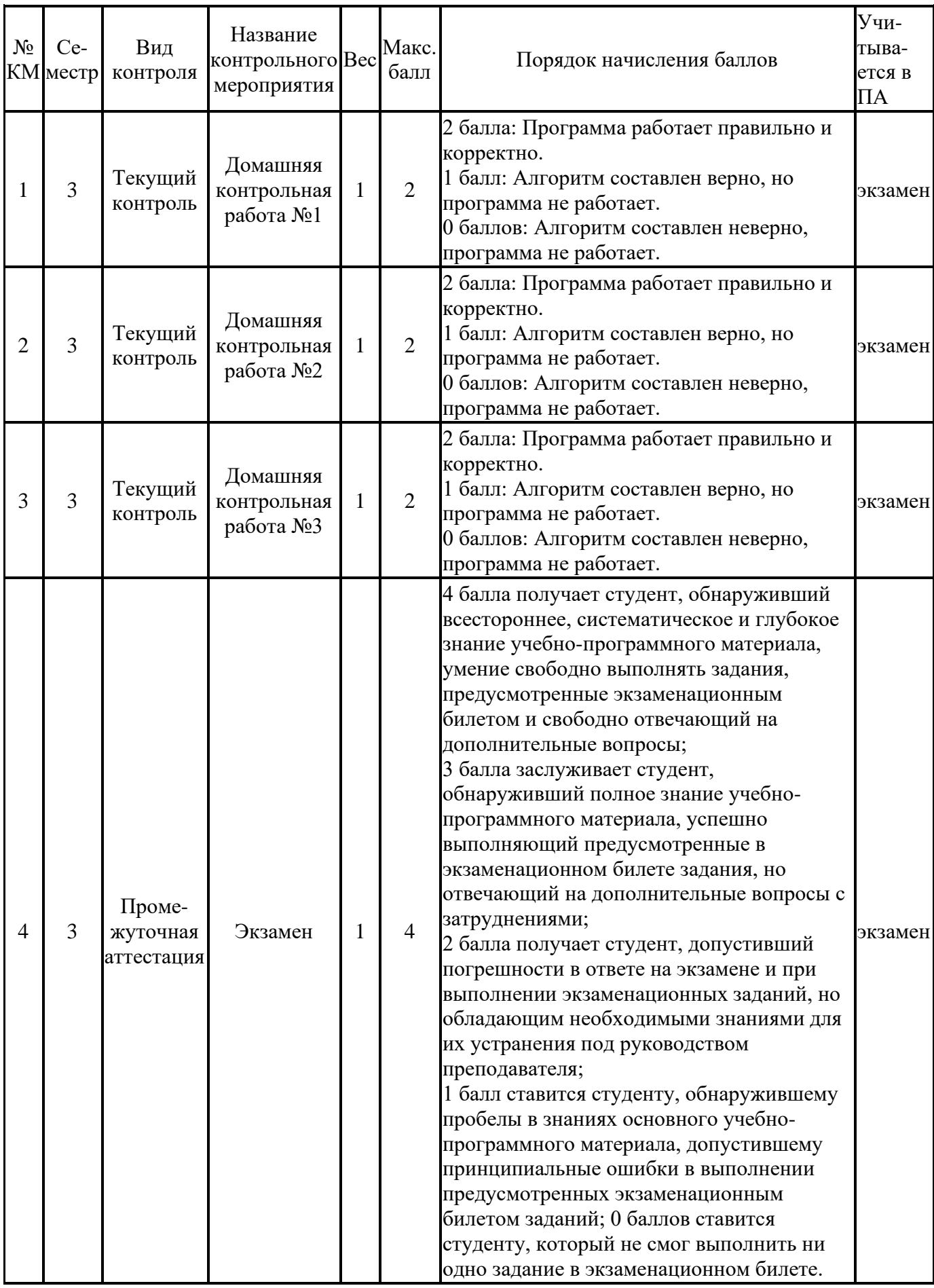

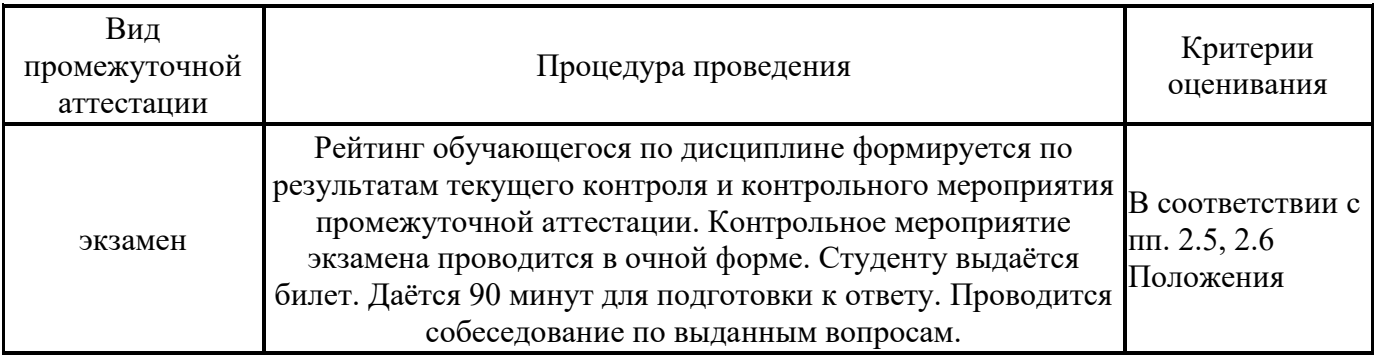

### **6.3. Паспорт фонда оценочных средств**

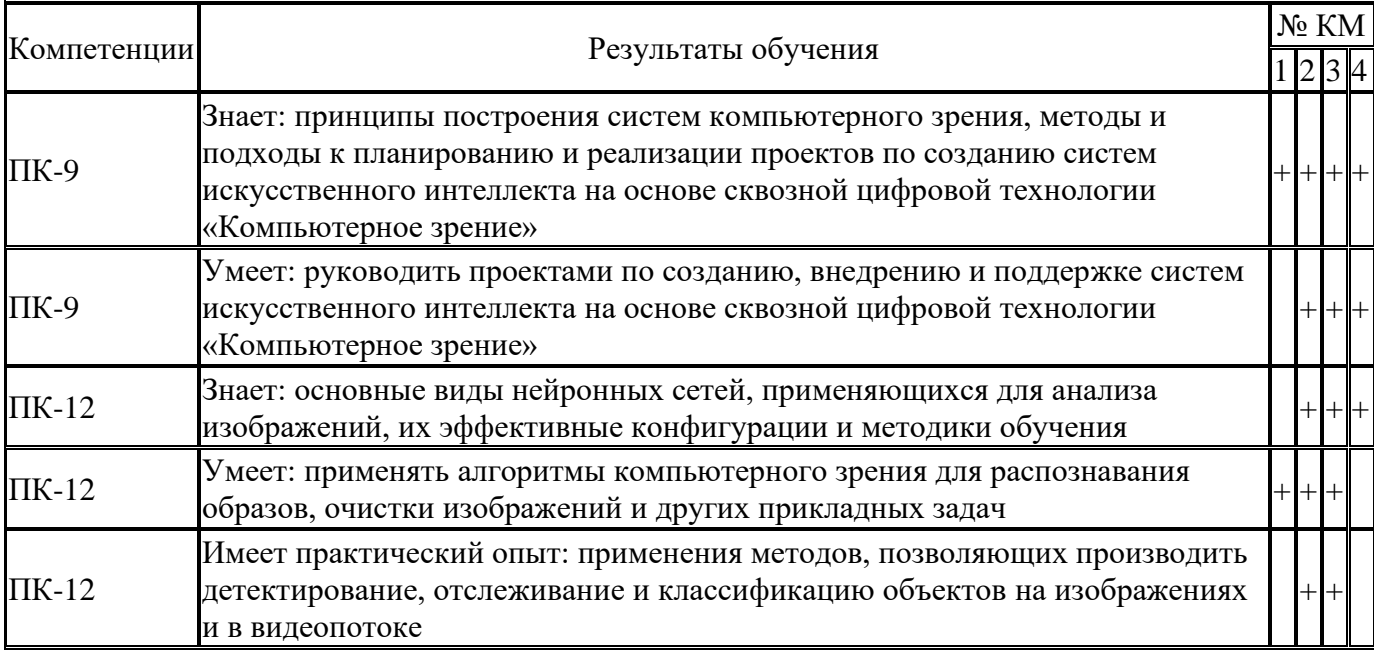

Типовые контрольные задания по каждому мероприятию находятся в приложениях.

#### **7. Учебно-методическое и информационное обеспечение дисциплины**

#### **Печатная учебно-методическая документация**

- *а) основная литература:* Не предусмотрена
- *б) дополнительная литература:* Не предусмотрена
- *в) отечественные и зарубежные журналы по дисциплине, имеющиеся в библиотеке:* Не предусмотрены

*г) методические указания для студентов по освоению дисциплины:*

1. Кувшинов, Б.М. //Распознавание образов: учебное пособие / Б.М. Кувшинов. – Челябинск: Изд-во ЮУрГУ, 2008. – 55 с.

*из них: учебно-методическое обеспечение самостоятельной работы студента:* 1. Кувшинов, Б.М. //Распознавание образов: учебное пособие / Б.М. Кувшинов. – Челябинск: Изд-во ЮУрГУ, 2008. – 55 с.

### **Электронная учебно-методическая документация**

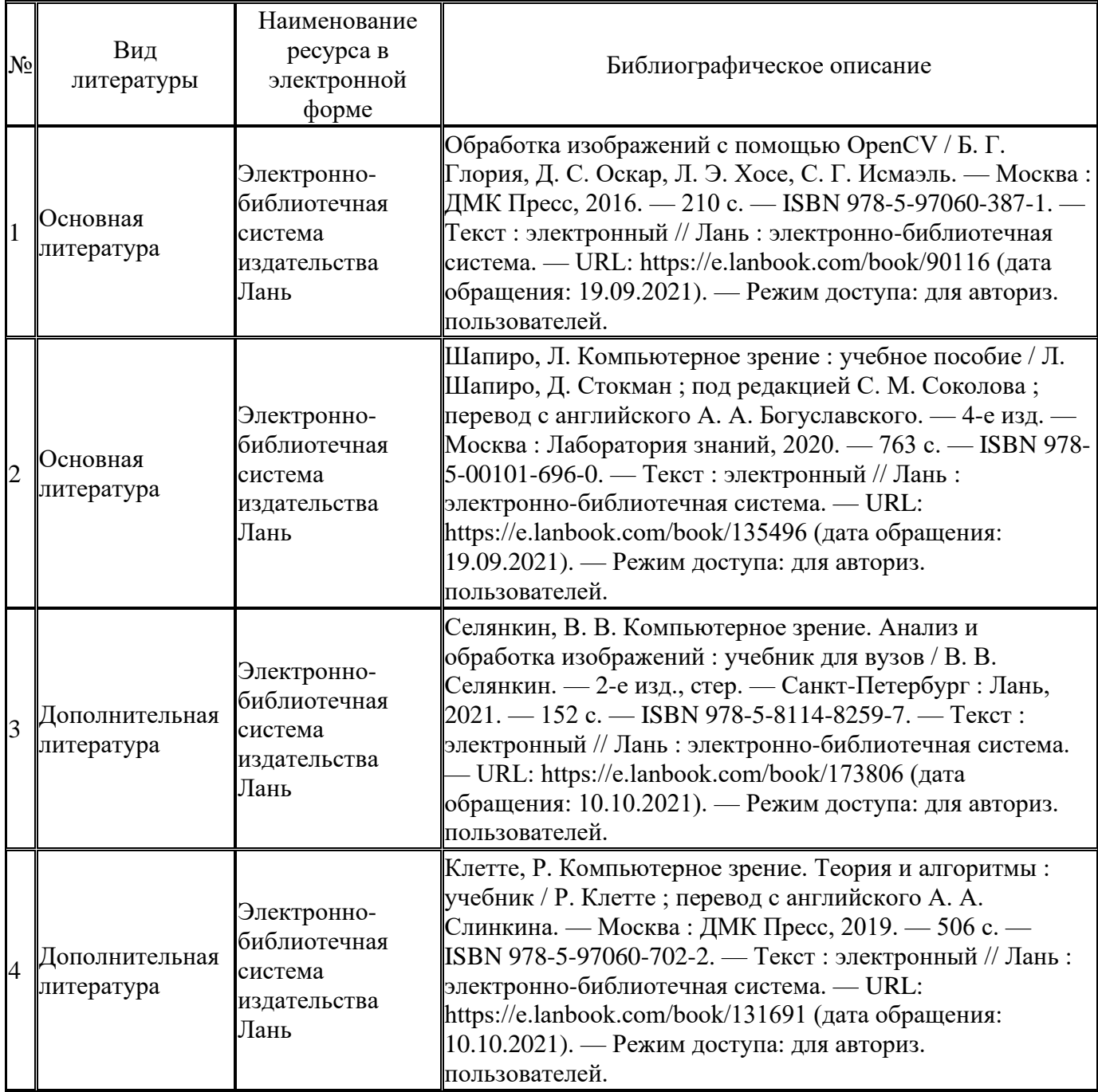

Перечень используемого программного обеспечения:

- 1. Math Works-MATLAB, Simulink R2014b(бессрочно)
- 2. -Python(бессрочно)

Перечень используемых профессиональных баз данных и информационных справочных систем:

1. -База данных ВИНИТИ РАН(бессрочно)

#### **8. Материально-техническое обеспечение дисциплины**

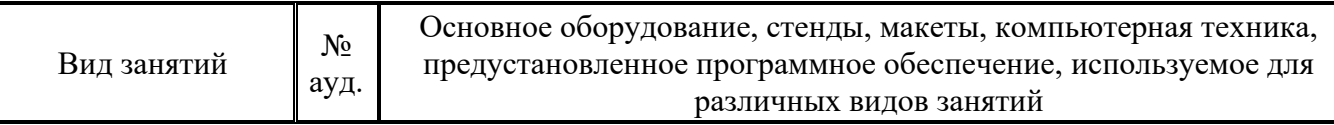

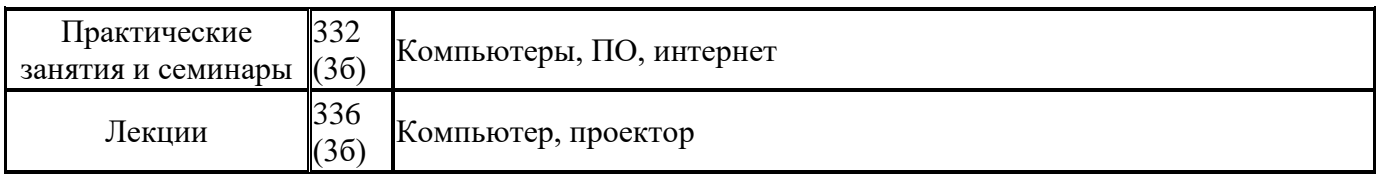